## **DAFTAR GAMBAR**

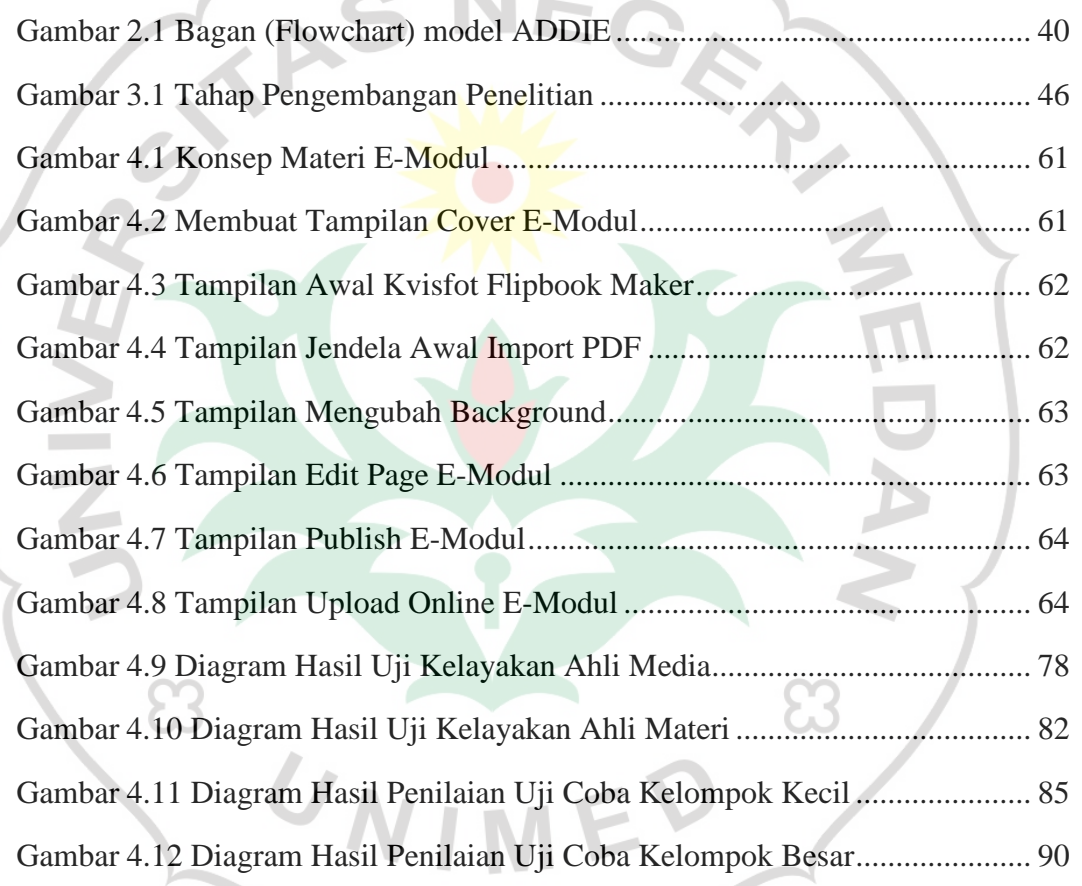

Building

Haracter